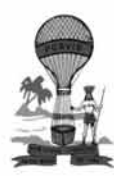

## **GOVERNO DO ESTADO DE SERGIPE** SECRETARIA DE ESTADO DA ADMINISTRAÇÃO Fundação de Saúde Parreiras Horta (FPH)

CONCURSO PÚBLICO Nível Médio

# **EMPREGO**

# **ASSISTENTE ADMINISTRATIVO**

**Cespe**UnB

# **CADERNO DE PROVAS - PARTE II**

**CONHECIMENTOS ESPECÍFICOS** 

# **TARDE**

# **ATENÇÃO!**

#### Leia atentamente as instruções constantes na capa da Parte I do seu caderno de provas.

- 1 Nesta parte do seu caderno de provas, que contém os itens relativos à prova objetiva de Conhecimentos Específicos, confira o número e o nome de seu emprego transcritos acima e no rodapé de cada página numerada com o que está registrado na sua folha de respostas.
- Quando autorizado pelo aplicador, no momento da identificação, escreva, no espaço apropriado da folha de respostas,  $\overline{2}$ com a sua caligrafia usual, a seguinte frase:

### Alé mesmo o acaso não é impenetrável, lem as suas próprias regras.

#### **AGENDA** (datas prováveis)

- 3/3/2009, após as 19 h (horário de Brasília) Gabaritos oficiais preliminares das provas objetivas: Internet www.cespe.unb.br.
- 4 e 5/3/2009 Recursos (provas objetivas): exclusivamente no Sistema Eletrônico de Interposição de Recurso, Internet, mediante Ħ instruções e formulários que estarão disponíveis nesse sistema.
- III 25/3/2009 Resultado final das provas objetivas e convocação para a avaliação de títulos: Diário Oficial do Estado de Sergipe e Internet. **OBSERVAÇÕES**
- Não serão objeto de conhecimento recursos em desacordo com o item 12 do Edital n.º 1 SEAD/SES/SE FPH, de 10/10/2008.
- Informações adicionais: telefone 0(XX) 61 3448-0100; Internet-www.cespe.unb.br.
- É permitida a reprodução deste material apenas para fins didáticos, desde que citada a fonte.
- De acordo com o comando a que cada um dos itens de **51** a **120** se refira, marque, na **folha de respostas**, para cada item: o campo designado com o código **C**, caso julgue o item **CERTO**; ou o campo designado com o código **E**, caso julgue o item **ERRADO**. A ausência de marcação ou a marcação de ambos os campos não serão apenadas, ou seja, não receberão pontuação negativa. Para as devidas marcações, use a **folha de respostas**, único documento válido para a correção das suas provas.
- Nos itens que avaliam **Noções de Informática**, a menos que seja explicitamente informado o contrário, considere que: todos os programas mencionados estão em configuração-padrão, em português; o *mouse* está configurado para pessoas destras; expressões como **clicar**, **clique simples** e **clique duplo** referem-se a cliques com o botão esquerdo do *mouse*; **teclar** corresponde à operação de pressionar uma tecla e, rapidamente, liberá-la, acionando-a apenas uma vez. Considere também que não há restrições de proteção, de funcionamento e de uso em relação aos programas, arquivos, diretórios, recursos e equipamentos mencionados.

### **CONHECIMENTOS ESPECÍFICOS**

Memorando n.º 34/SSSS/RR

Aracaju, 5 de março de 2009

De: Chefe da Seção de Pessoal Para: Chefe do Almoxarifado

Por determinação da Diretoria de Administração, a partir do próximo mês de abril, a entrega de material de reposição deverá ser feita apenas às segundas-feiras. Não valendo mais o calendário anterior, que estipulava a entrega às segundas e quintas-feiras.

Agradecendo antecipadamente a compreensão, com estima subscrevo-me.

#### Fulano de Tal Chefe da Seção de Pessoal

Desconsiderando o tamanho dos espaços e tomando, no modelo de memorando acima, *Fulano de Tal* como assinatura, julgue os seguintes itens, a respeito desse modelo de documento e da elaboração de documentos oficiais.

- **51** Para que o documento atenda plenamente ao padrão, será necessário deslocar a identificação de local e data para imediatamente antes da assinatura.
- **52** Por se tratar de comunicação rápida e interna, seriam respeitadas as normas do padrão do documento se fosse acrescentada, logo após a linha que identifica o destinatário e emissor, a seguinte linha:

ASSUNTO: Calendário de entrega de material de reposição

- **53** Para que o documento respeite o padrão de memorando, será necessário acrescentar os respectivos nomes do "Chefe da Seção de Pessoal" e do "Chefe do Almoxarifado".
- **54** Por se tratar de nomes de cargos e repartições, o uso das letras maiúsculas em "Chefe da Seção de Pessoal", "Chefe do Almoxarifado" e "Diretoria de Administração" respeita as normas de redação de documentos oficiais.
- **55** Por ser constituído de apenas um parágrafo no corpo do documento, o texto dispensa a numeração de parágrafos.
- **56** Para que o documento respeite as regras da norma culta e a formalidade exigidas em documentos oficiais, o período do corpo do texto iniciado por "Não valendo mais" deve ser corrigido para **Deixa de valer**.
- **57** O nível de formalidade do padrão do documento e o teor do assunto tratado admitem como correta a gentileza do agradecimento no fecho do memorando: "Agradecendo antecipadamente a compreensão, com estima subscrevo-me."
- **58** De acordo com o padrão do documento, abaixo da assinatura, deve ser escrito o nome de quem assina.
- **59** O início de uma ata respeita as normas da língua padrão e os demais quesitos do documento se assim redigido: Aos nove dias do mês de fevereiro de dois mil e oito, digo dois mil e nove, realizou-se a septuagésima terceira reunião do conselho de diretores da Empresa XYZ.

**60** O início de uma declaração respeita as normas da língua padrão e os demais quesitos do documento se assim redigido: **DECLARAÇÃO**

Declaro para os devidos fins, que José Sávio Lucas Paulo, portador do RG 2.222-2, é funcionário concursado dessa secretaria lotado no setor de cadastro à partir de 12 de maio de 1998.

Os assistentes administrativos de determinada secretaria foram separados nas equipes A, B e C, em que as quantidades de assistentes em cada equipe são números diretamente proporcionais a 2, 3 e 5, respectivamente. Nessa situação, julgue os itens a seguir.

- **61** Se a equipe C tiver mais de 14 assistentes, então A e B, juntas, terão menos de 13 assistentes.
- **62** É possível que a equipe A tenha 9 assistentes.
- **63** A quantidade de assistentes nas equipes B e C, juntas, é igual a 4 vezes a da equipe A.

Considerando, em um sistema de coordenadas cartesianas ortogonais *x*O*y*, a função  $y = f(x) = 4(x^2 - 5x + 4)$ , em que *x* é um número real, julgue os itens seguintes.

- **64** O gráfico de *f* intercepta o eixo O*x* nos pontos de coordenadas (1, 0) e (4, 0).
- **65** O gráfico de *f* intercepta o eixo O*y* no ponto de coordenadas (0, 4).
- **66** A imagem de *f* é o conjunto de todos os números reais *y* tais que  $y \ge -9$ .
- **67** Para os valores de *x* tais que  $0 < x < 5$ , tem-se que  $f(x) < 16$ .
- **68** Essa função é crescente no intervalo *x* > 2.

#### RASCUNHO

#### RASCUNHO

Um indivíduo gastou R\$ 2.572,00 na compra de cartuchos de *toner*, 5 filtros de linha e uma caixa com 50 DVDs. Sabendo-se que o preço de 20 DVDs equivale ao de um filtro de linha mais R\$ 1,60; que cada cartucho de *toner* custa R\$ 200,00; e que gastou-se mais de R\$ 2.375,00 e menos de R\$ 2.450,00 com a compra dos cartuchos de *toner*, julgue os itens subsequentes.

- **69** Com a quantia gasta na compra dos 5 filtros de linha seria possível comprar 93 DVDs.
- **70** Os 50 DVDs custaram mais de R\$ 80,00.
- **71** O custo de todos os cartuchos de *toner* comprados foi inferior a 20 vezes o preço dos 5 filtros de linha.

Julgue os itens que se seguem com relação aos números reais.

- 72 O número  $\sqrt{7+4\sqrt{3}} + \sqrt{7-4\sqrt{3}}$  é um número racional.
- **73** As raízes da equação  $x^2 4x + 1 = 0$  são números irracionais.
- **74** O produto de dois números racionais não inteiros é um número racional não inteiro.
- **75** Se a soma de dois números reais é um número irracional, então um desses números é, necessariamente, irracional.

A respeito do sistema  $\begin{cases} 2x + ay = 2 \\ 3x - 3y = b \end{cases}$ , nas variáveis *x* e *y*, em que

*a* e *b* são constantes reais, julgue os próximos itens.

- **76** Se *a* = 3, então o sistema tem solução única para cada valor de *b*.
- **77** Se  $a = -2 e b = 2$ , então o sistema tem uma infinidade de soluções.
- **78** Se *a* e *b* são números racionais, e se  $x = x_0$  e  $y = y_0$  é a única solução do sistema, então *x*0 e *y*0 são também números racionais.

Se a soma de dois números reais é igual a 21 e se a razão entre eles é igual a  $\frac{3}{4}$ , então é correto afirmar que

- **79** um desses números é menor que 7.
- **80** o produto desses números é superior a 120.

Em relação à ética e o atendimento no serviço público, julgue os itens subsequentes.

- **81** O Código de Ética do Servidor Público oferece parâmetros para punição dos servidores infratores.
- **82** Um dos objetivos finais dos programas de qualidade do atendimento no serviço público deve ser o de estimular o reconhecimento do cidadão como o principal foco de atenção do Estado, tornando disponíveis serviços de qualidade e, consequentemente, resgatando a legitimidade dos órgãos públicos perante a sociedade.
- **83** Alguns dos mecanismos de reconhecimento da cidadania do usuário do serviço público são a qualidade do atendimento, o relacionamento com funcionários capazes de solucionar os seus problemas, o conforto proporcionado pelo ambiente e a participação do usuário na avaliação dos serviços oferecidos.
- **84** O êxito da opção por uma forma diferenciada de prestação de serviços públicos requer a procura contínua de padrões de excelência de atendimento, o que não tem uma relação direta com os mecanismos de avaliação do atendimento.
- **85** A resposta proativa às reclamações e às sugestões dos cidadãos garante a aproximação entre o Estado e o cidadão, eliminando a intermediação de terceiros.

O atendimento ao público apresenta variáveis que interferem na execução desse serviço. Considerando essas variáveis e a influência que elas têm na qualidade do atendimento, julgue os itens a seguir.

- **86** A tarefa de atendimento ao público é uma etapa que reflete os objetivos, os processos e a estrutura organizacionais existentes na solução dos problemas da população.
- **87** Os problemas existentes no atendimento podem ser avaliados por meio de diferentes indicadores. Contudo, o tempo de espera do usuário não é um indicador importante para se avaliar a qualidade do serviço de atendimento.
- **88** A melhoria das condições de trabalho dos funcionários leva automaticamente ao aprimoramento do serviço prestado e, por consequência, à satisfação do usuário.
- **89** Dar visibilidade às necessidades, experiências e expectativas do usuário é considerado a manifestação do caráter econômico do atendimento ao público.
- **90** O serviço de atendimento ao público é um processo resultante da sinergia de diferentes variáveis, como, por exemplo, o comportamento do usuário, a conduta dos funcionários envolvidos na situação, a organização do trabalho e as condições ambientais.
- **91** A abordagem centrada na análise das condutas dos sujeitos em situações reais de trabalho prescreve que características como presteza, discrição e tolerância são fundamentais no perfil do atendente.

O interesse em relação às equipes de trabalho tem crescido nos últimos anos em virtude da necessidade de reorganização do processo produtivo, além do aparecimento das exigências e tecnologias inerentes ao trabalho moderno. Acerca das equipes de trabalho e das características do trabalho em equipe, julgue os itens que se seguem.

- **92** As equipes de trabalho podem ser vistas nas organizações atuais como uma resposta à necessidade de flexibilização das estruturas organizacionais para atender às demandas do mundo globalizado.
- **93** Nas equipes de trabalho, em decorrência da sua estrutura, a interação entre seus membros é muito importante, pois os objetivos são mais facilmente atingidos a partir do esforço conjunto.
- **94** As organizações funcionam com base na integração das atividades e iniciativas de indivíduos e equipes. Uma das formas de produzir essa integração é organizar os processos de comunicação interna, já que, durante as atividades, as pessoas frequentemente necessitam coordenar suas ações em relação às ações de outras.
- **95** A existência de uma linguagem comum utilizada nas falas e documentos que conformam os processos de discussão e decisão nas organizações permite a coordenação de ações.
- **96** O alto desempenho nas equipes de trabalho ocorre necessariamente a partir de líderes que as direcionem para alcance de objetivos.
- **97** Em regra, os resultados do trabalho realizado em equipe, em termos de produtividade, são superiores aos resultados do trabalho realizado individualmente.
- **98** No trabalho em equipe, o número de membros, as características dos membros e o grau em que ganhos e perdas no trabalho interferem na atuação de outros membros da equipe geralmente não são fatores determinantes do desempenho da equipe.
- **99** A extensão em que os membros do grupo interagem e se dependem mutuamente para completar o trabalho de maneira satisfatória, além das habilidades dos membros de se colocarem no lugar uns dos outros, interfere diretamente no grau de satisfação dos membros com o trabalho em equipe.
- **100** No trabalho em equipe, as expectativas positivas acerca da eficiência da equipe são vistas como elementos que influenciam negativamente os resultados da equipe.

UnB/CESPE – SEAD/SES/FPH/SE **Emprego 17: Assistente Administrativo I – 3 –** Acerca das técnicas de arquivamento, julgue os itens a seguir.

- **101** O estudo dos estatutos, regimentos, regulamentos, normas, organogramas e demais documentos constitutivos da instituição é uma das várias etapas na organização dos arquivos.
- **102** O sistema descentralizado de arquivos correntes estabelece a reunião de todas as atividades de controle (recebimento, registro, distribuição, movimentação e expedição) de documentos de uso corrente no setor de protocolo e arquivos.
- **103** Os arquivos correntes são formados pelo conjunto dos documentos produzidos e(ou) recebidos pelos vários setores de trabalho da instituição e que precisam, pelo seu grande potencial de uso, ficar próximos aos seus usuários diretos.
- **104** Os arquivos setoriais são aqueles estabelecidos junto aos órgãos operacionais, cumprindo funções de arquivo permanente.
- **105** Protocolo é a denominação atribuída a setores encarregados do recebimento, expedição e distribuição de documentos.
- **106** Os documentos, quanto ao gênero, podem ser classificados em tempestivo ou sigiloso.
- **107** A correspondência ostensiva que chega ao protocolo deve ser lida para permitir a verificação da existência de antecedentes.

Acerca dos processos licitatórios, julgue os itens a seguir.

- **108** O princípio de impessoalidade a ser observado na licitação significa que não pode haver regras que impeçam o acesso de interessados ao processo licitatório.
- **109** Selecionar a proposta mais vantajosa para a administração é uma das finalidades da licitação.
- **110** O concurso é uma das modalidades de licitação usada para contratos de valor médio, de acordo com uma tabela de valores estabelecidos em lei.

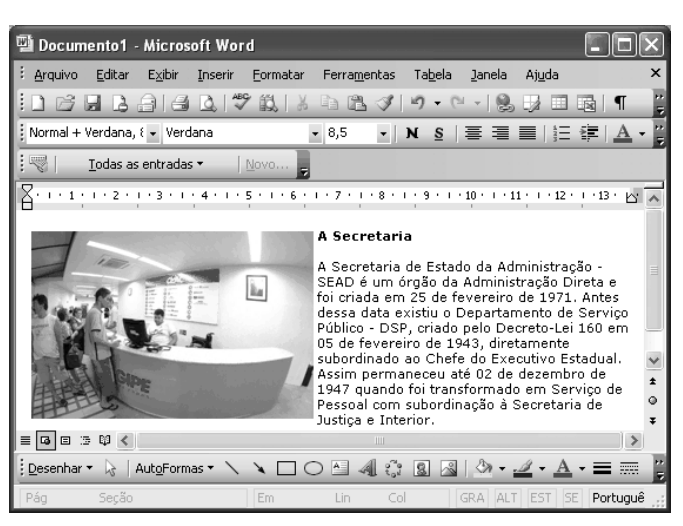

Considerando a janela do Word 2003 ilustrada acima, que contém um documento em edição, e os conceitos básicos de informática, julgue os itens a seguir.

- **111** O Word 2003 permite que o documento em edição seja salvo em arquivo com tipo denominado página da Web, podendo dessa forma ser disponibilizado na Internet ou em uma *intranet*.
- **112** Sabendo-se que a figura mostrada no documento em edição está salva no disco rígido do computador, na pasta Meus documentos, com extensão .jpg, é correto afirmar que sua inserção no documento pode ter sido realizada a partir da opção Abrir, presente no *menu* Arquivo.
- **113** As informações apresentadas são suficientes para se concluir corretamente que o texto mostrado no documento em edição está justificado com recuo à direita de 13 cm.
- **114** Ao se selecionar o título "**A Secretaria**" e clicar a ferramenta  $\blacktriangle$ , esse título será sublinhado.
- **115** O Word 2003 disponibiliza recurso que permite a inserção de uma planilha Excel 2003 previamente criada no documento em edição mantendo-se vínculo com essa planilha, de forma que, ao se alterar informações na planilha Excel essas informações sejam automaticamente atualizadas no documento Word.
- **116** O arquivo utilizado para armazenar o documento em edição pode ser encaminhado por *e-mail* como anexo, desde que seja salvo como PDF.
- **117** O *submenu* Enviar para, do *menu* Editar, disponibiliza a função Backup quer permite criar um *backup* do arquivo utilizado para armazenar o documento em edição.
- 118 Ao se clicar a ferramenta , terá início a correção ortográfica e gramatical do documento em edição.
- **119** O texto e a figura mostrados na janela do Word 2003 ilustrada acima, podem ter sido copiados de um sítio da Internet.
- **120** A vantagem do navegador Internet Explorer 7.0 em relação a sua versão anterior são os recursos para identificar e eliminar qualquer tipo de assinatura de vírus.

UnB/CESPE – SEAD/SES/FPH/SE

**Emprego 17: Assistente Administrativo I – 4 –**